# The Design and Implementation of Microdrivers

Vinod Ganapathy\*, Matthew Renzelmann<sup>+</sup>, Arini Balakrishnan<sup>^</sup>, Michael Swift<sup>+</sup>, Somesh Jha+

> *\*Rutgers University,*  <sup>+</sup>*University of Wisconsin-Madison,*  ^*Sun Microsystems*

#### Drivers programming has not changed much

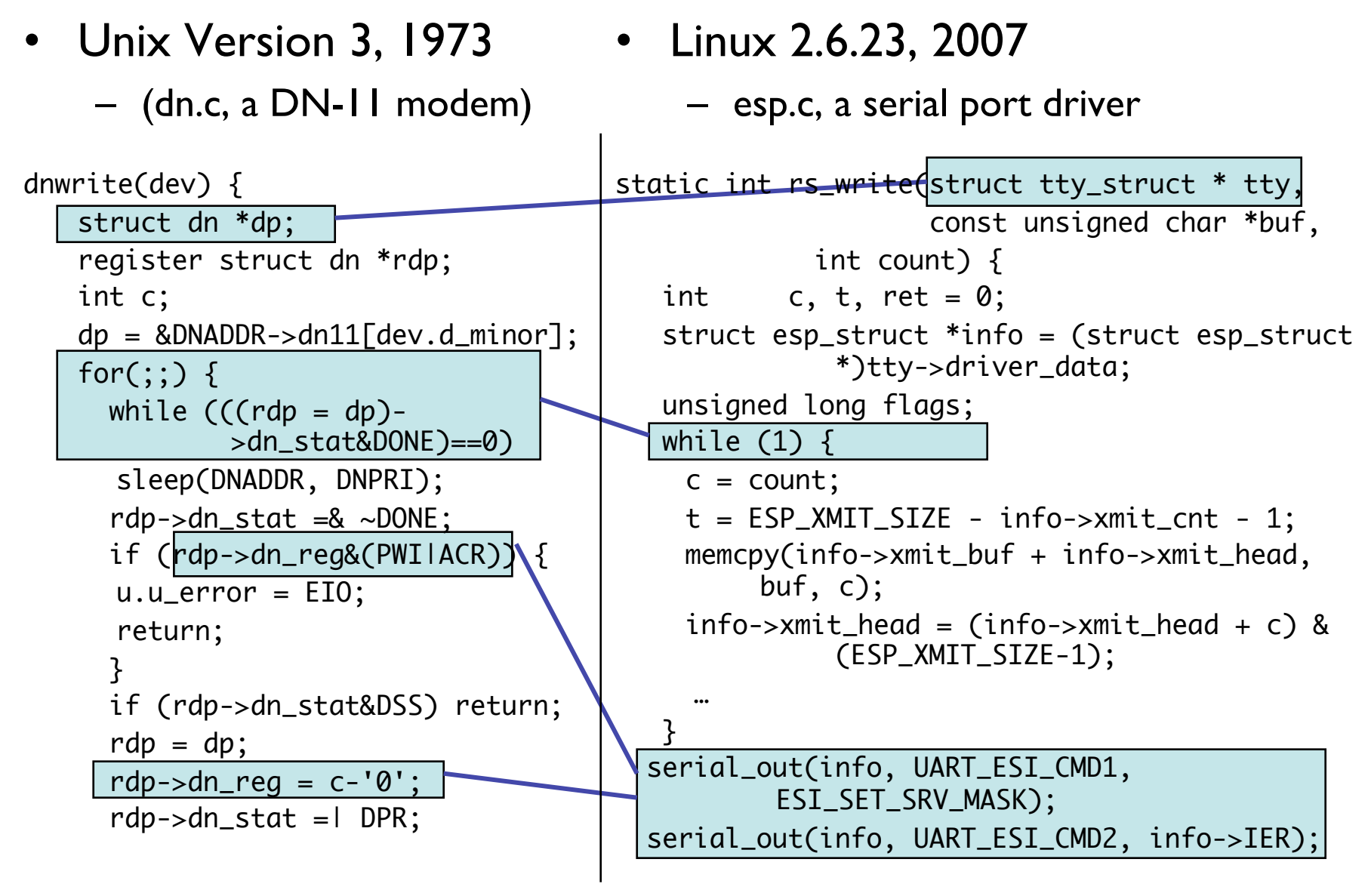

## Everything else has changed

- Unix Version 3, 1973
	- 16 drivers
	- 36 KB of driver code
	- written by Dennis Ritchie
- Linux 2.6.23, 2007
	- 3199 driver variations
	- 134 MB of driver code
	- 3 million lines of code
	- Written by > 312 people

#### Drivers are unreliable!

- Writing drivers is hard
	- Must handle asynchronous events
	- Must obey kernel programming rules
	- Many drivers written by non-kernel experts
- Debugging drivers is hard
	- Non-reproducible failures
	- Fewer advanced development tools

## Existing solutions are not enough

- Driver isolation systems
	- Nooks [Swift, SOSP '03]
	- SafeDrive [Zhou, OSDI '06]
- User-level drivers
	- Minix 3 [Herder, DSN '07]
	- Windows UMDF
	- Linux User-Level Device Drivers [Leslie, JCST '05]

#### Microdriver Architecture

- Splits drivers into:
	- A *k-driver* containing performance-sensitive code
	- A *u-driver* containing everything else
- Simplifies driver programming by moving much of it to *user mode*.
- Improves reliability by *reducing kernel code size*.
- Maintains high performance.
- Can be written manually, or generated almost *automatically from existing drivers.*
- Is *compatible* with existing operating systems.

## **Outline**

- Introduction
- Architecture
- DriverSlicer
- Evaluation
- Conclusions

#### Intuition

- For compatibility and performance, some driver tasks should remain in the kernel.
- Many driver tasks need not
	- Initialization/shutdown
	- Configuration
	- Error handling

#### Microdrivers

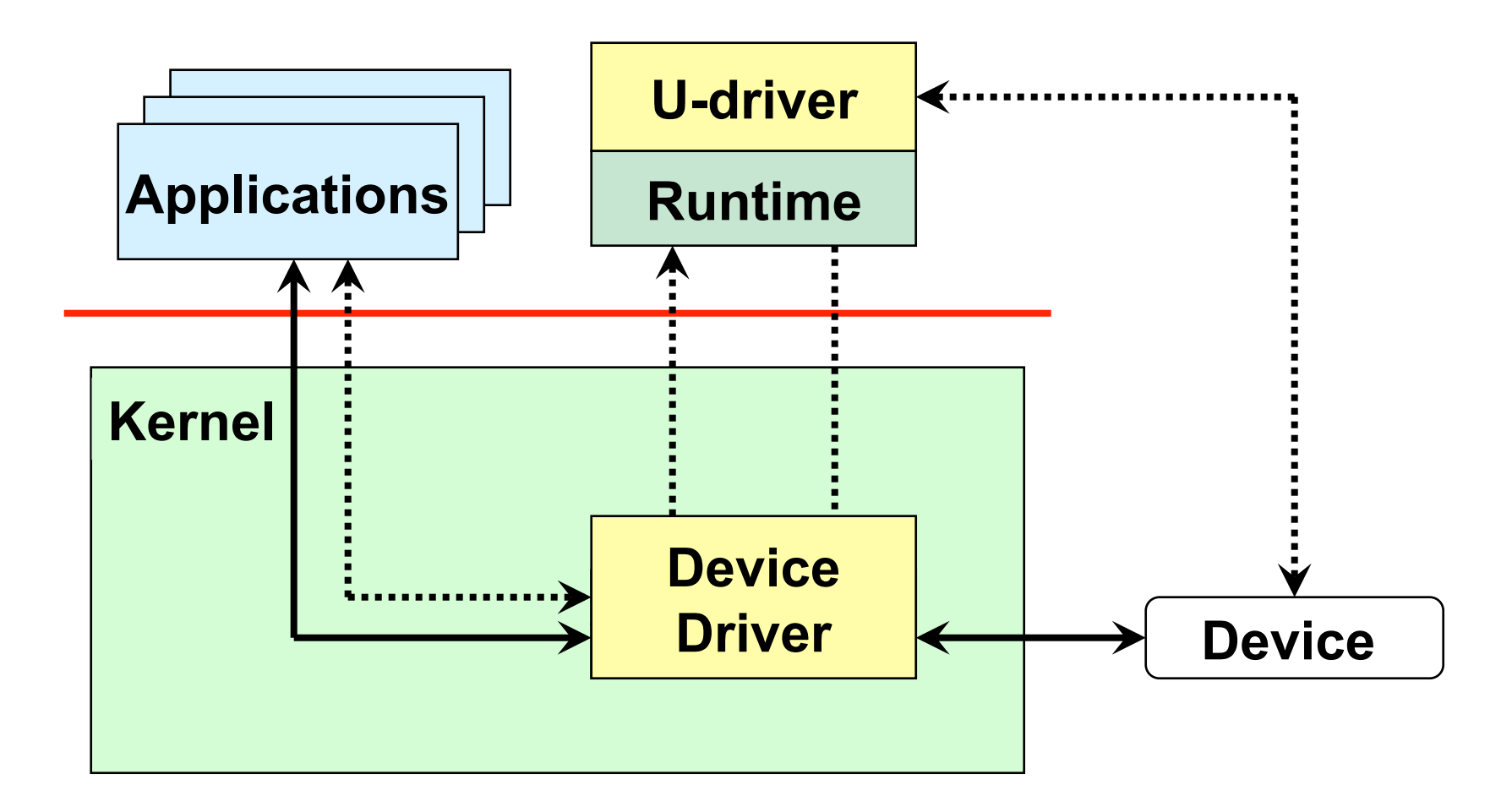

#### Microdriver Potential

How much code can *potentially* be moved from the kernel?

Up to 1.8 million lines of code

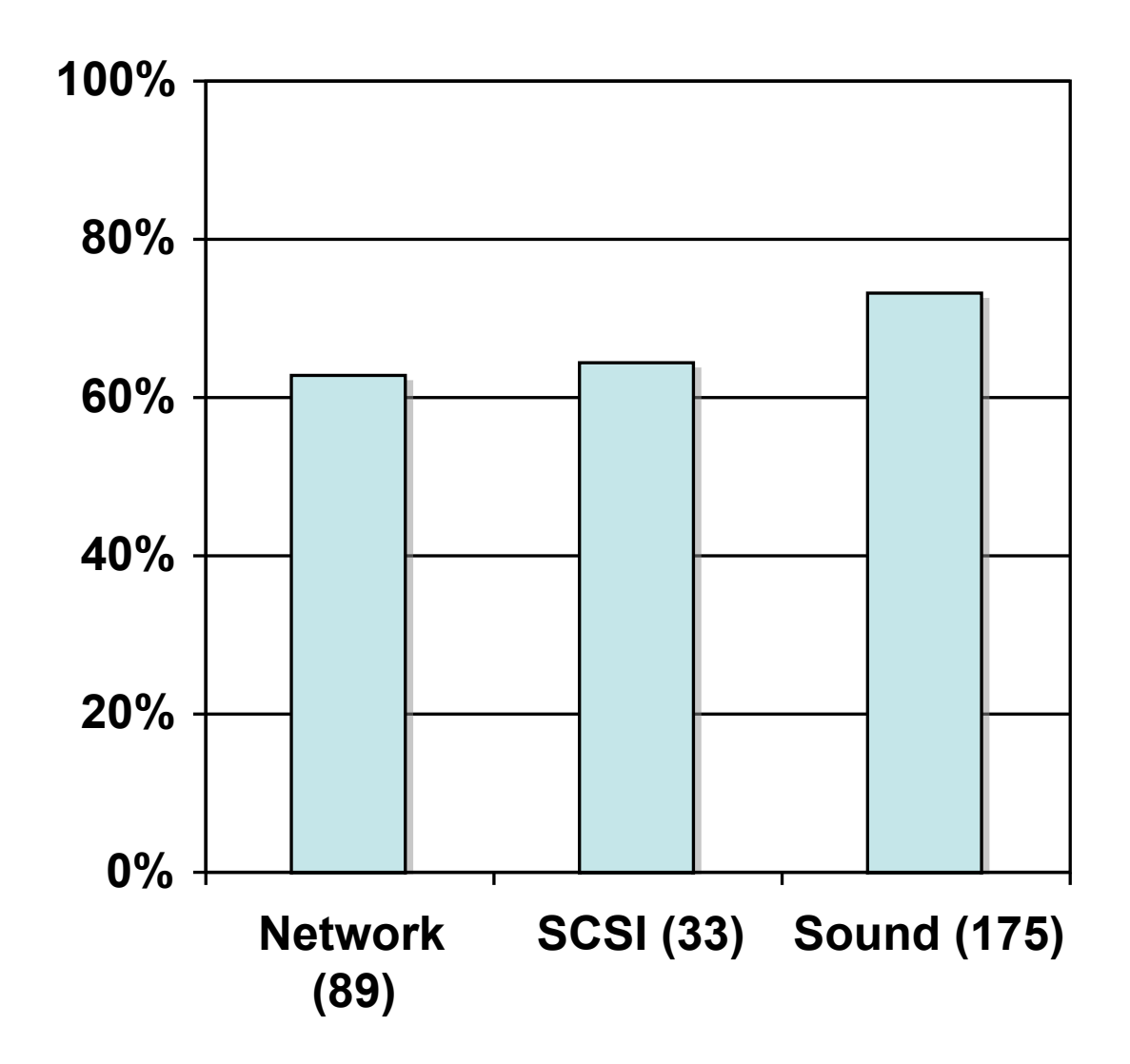

#### Runtime services

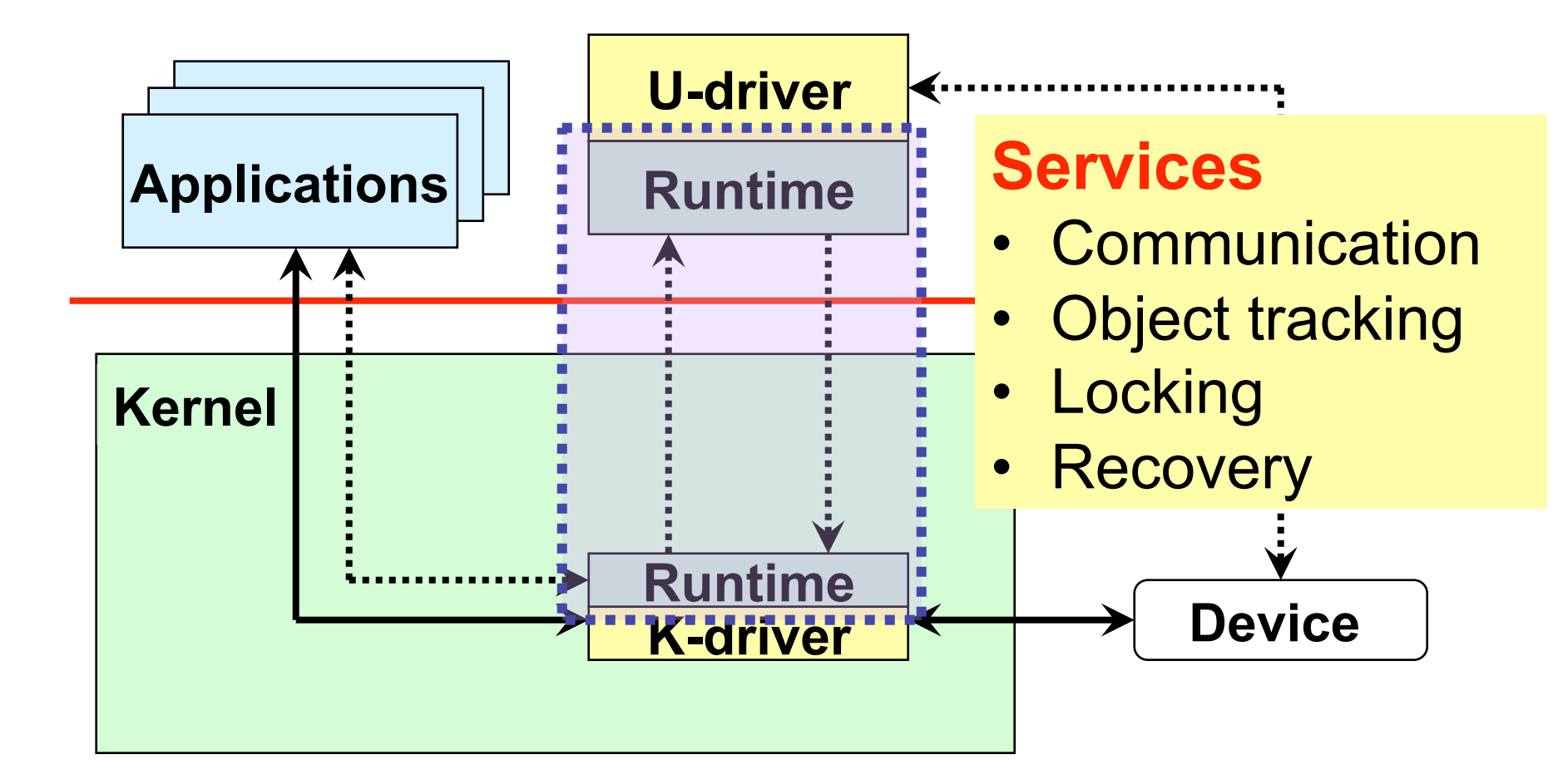

## **Outline**

- Introduction
- Architecture
- DriverSlicer
- Evaluation
- Conclusions

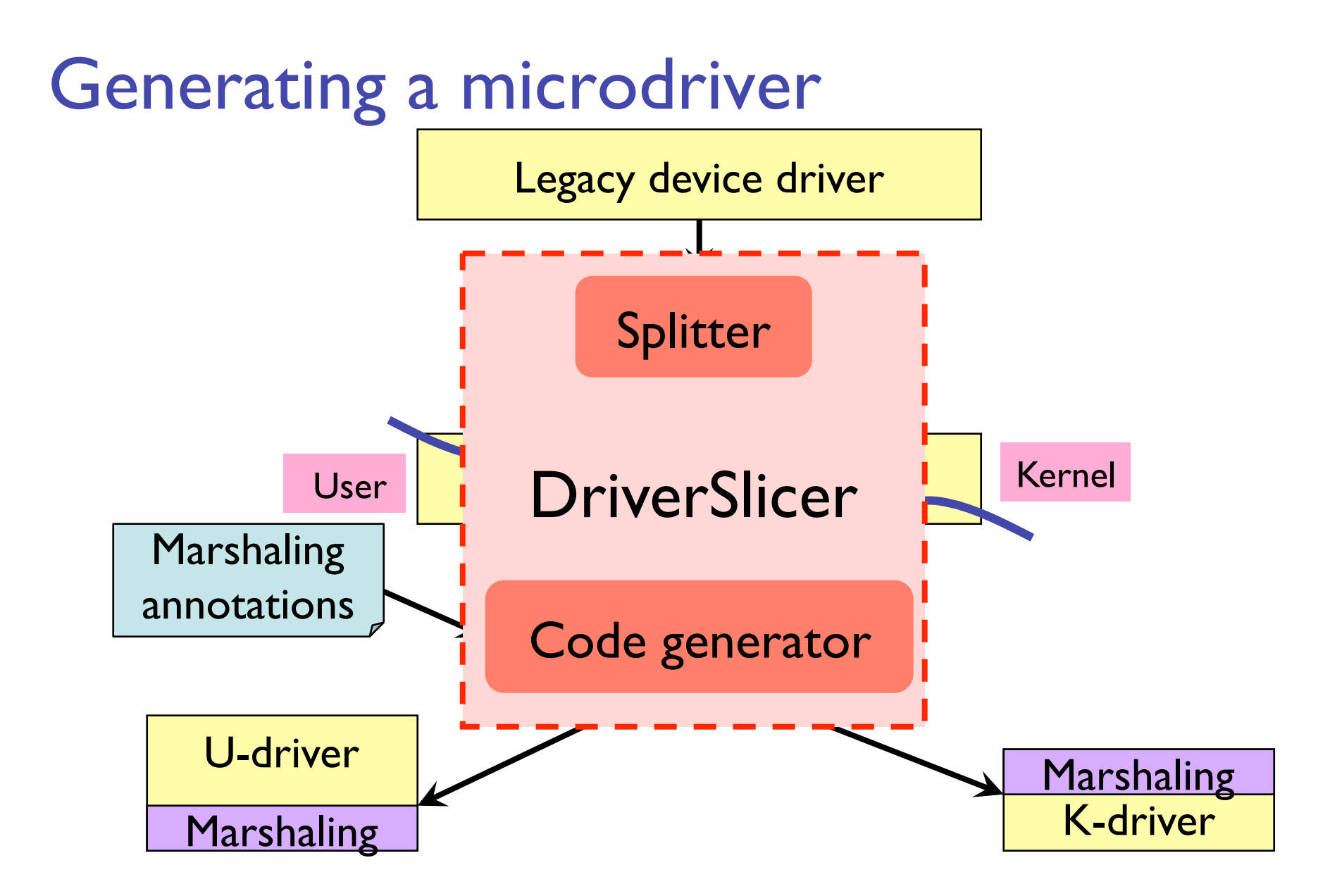

## Splitting a driver

Goal: separate *critical code* from the rest

- 1. Low latency requirements
- 2. High bandwidth requirements
- 3. High priority requirements

Solution: leverage standard driver interfaces

- 1. Identify *critical root functions* for a driver from driver *interface definition*
- 2. Expand *transitively* through call graph
- 3. Identify all *entry point functions* where control passes between the U- and K-driver

## Generating marshaling code

- Goal: generate code for entry point functions to pass data structures between kernel and user
- Problems:
	- Types defined incompletely in C
		- Use annotations
	- Kernel structures are highly linked

## Marshaling Linked Structures

- Solution: only copy fields actually accessed
	- Identify which fields are accessed from each entry point
	- Generate unique code for each entry point

#### Field Analysis Example

#### Before:

```
struct net_device
{
    char 	 name[IFNAMSIZ];
    struct hlist_node name_hlist;
    unsigned long mem_end; /* shared mem end */
    unsigned long mem_start; /* shared mem start */
    unsigned long base_addr; /* device I/O address */
    unsigned int irq; \qquad /* device IRQ number */
    unsigned char if_port; /* Selectable AUI, TP,..*/
    unsigned char dma; \frac{d}{dx} /* DMA channel */
    unsigned long state;
    struct net_device *next;
    int (*init)(struct net_device *dev);
    unsigned long features:
    struct net_device *next_sched;
    int ifindex:
    int iflink;
    struct net_device_stats* (*get_stats)(struct net_device *dev);
    struct iw_statistics* (*get_wireless_stats)(struct net_device *dev);
    const struct iw_handler_def * wireless_handlers;
    struct ethtool_ops *ethtool_ops;
    unsigned short flags; /* interface flags (a la BSD) */
    unsigned short gflags;
    unsigned short \begin{array}{ll}\n\text{priv\_flags'} \neq \text{reds} \\
\text{using} \neq \text{mods} \\
\text{model:} \neq \text{How much padding added by}\n\end{array}unsigned short padded; /* How much padding added by 
alloc_netdev() */
    unsigned mtu; /* interface MTU value */<br>unsigned short type; /* interface hardware type
                             type; \frac{1}{2} /* interface hardware type */
    unsigned short hard_header_len; /* hardware hdr length*/
    struct net_device *master;
    unsigned char perm_addr[MAX_ADDR_LEN]; /* permanent hw address */
    unsigned char addr_len; /* hardware address length*/
    unsigned short \frac{d}{dx} dev id: \frac{d}{dx} for shared network cards \frac{d}{dx}struct dev_mc_list *mc_list; /* Multicast mac addresses*/
    int mc_count; /* Number of installed mcasts*/
    int promiscuity;
    int allmulti;<br>void *atalk_ptr;
    void *atalk_ptr; /* AppleTalk link
*/
    void *ip_ptr; /* IPv4 specific data */ 
    void *dn_ptr; /* DECnet specific data */
    void *ip6ptr; /* IPv6 specific data */
    void *ec_ptr; /* Econet specific data
*/
    void *ax25_ptr; /* AX.25 specific data */
    struct list_head poll_list ____cacheline_aligned_in_smp;
    int (*poll) (struct net_device *dev, int *quota);
    int quota;
    int weight;
                             last rx: /* Time of last Rx */
    unsigned char dev_addr[MAX_ADDR_LEN];
    spinlock_t queue_lock ____cacheline_aligned_in_smp;
    … 38 more fields …
```
After:

struct net\_device

{

}

 char name[IFNAMSIZ]; void \*priv; unsigned long features; unsigned long trans\_start;

#### Experimental Results

Bytes transferred during 8139cp network driver initialization

– Without optimization: 2,931,212

– With optimization: 1,729

#### DriverSlicer Summary

- Splitter
	- Identifies kernel code from *critical root functions*
	- Identifies u/k-driver entry points
- Marshaler
	- Generates code to marshal/unmarshal structures
	- Identifies which fields are accessed in user mode

## **Outline**

- Introduction
- Architecture
- DriverSlicer
- Evaluation
	- Moving Code
	- Performance
- Conclusions

#### **Experience**

- Implemented in unmodified Linux 2.6.18.1 kernel:
	- Kernel runtime: 4,951 lines of code
	- User runtime: 1,959 lines of code
	- DriverSlicer: 9,827 lines of OCaml in CIL [Necula et al. '02]
- Tested on 7 drivers:
	- Network: forcedeth, 8139cp, 8139too, pcnet32, ne2000
	- Sound: ens1371
	- USB: uhci-hcd
- Simplified debugging of u-drivers
	- Standard tools (gdb, valgrind) apply

#### Annotation Difficulty

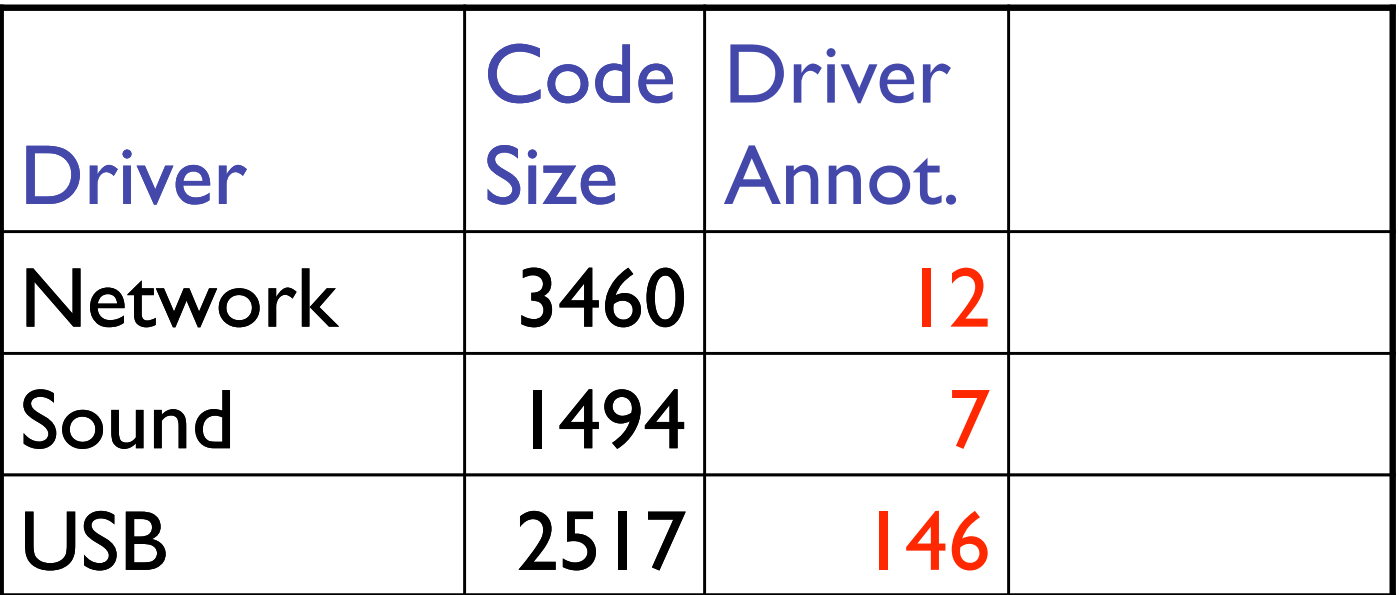

#### Code Motion

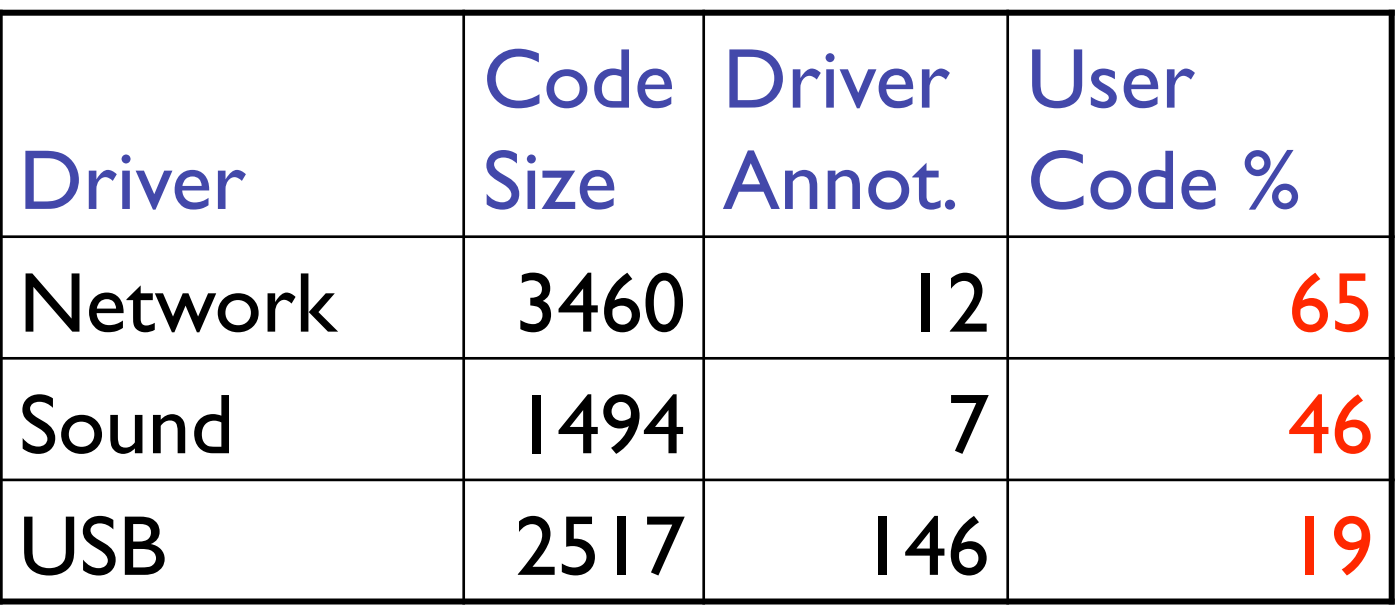

Fraction of code changes (from BitKeeper) similar to fraction of code.

Performance

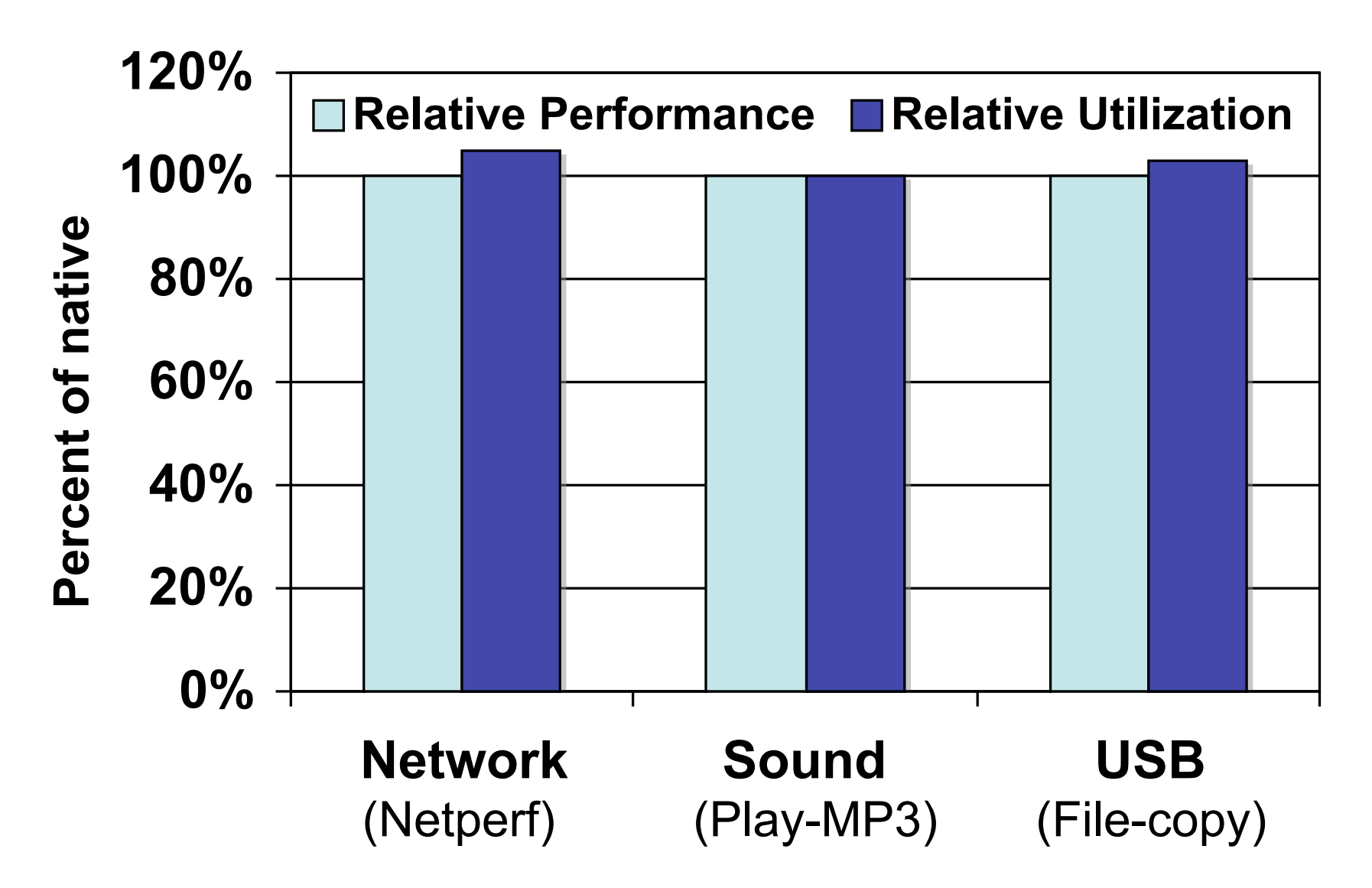

#### Conclusion

- Microdrivers:
	- Reduce the amount of code in the kernel
	- Permit the use of user-mode tools for driver development
	- Are compatible with commodity operating systems
	- Can be generated largely automatically from existing drivers
	- Have good common-case performance

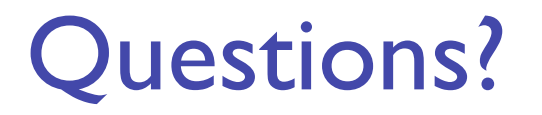

#### For more information:

#### swift@cs.wisc.edu or visit www.cs.wisc.edu/~swift/drivers

#### Additional Code

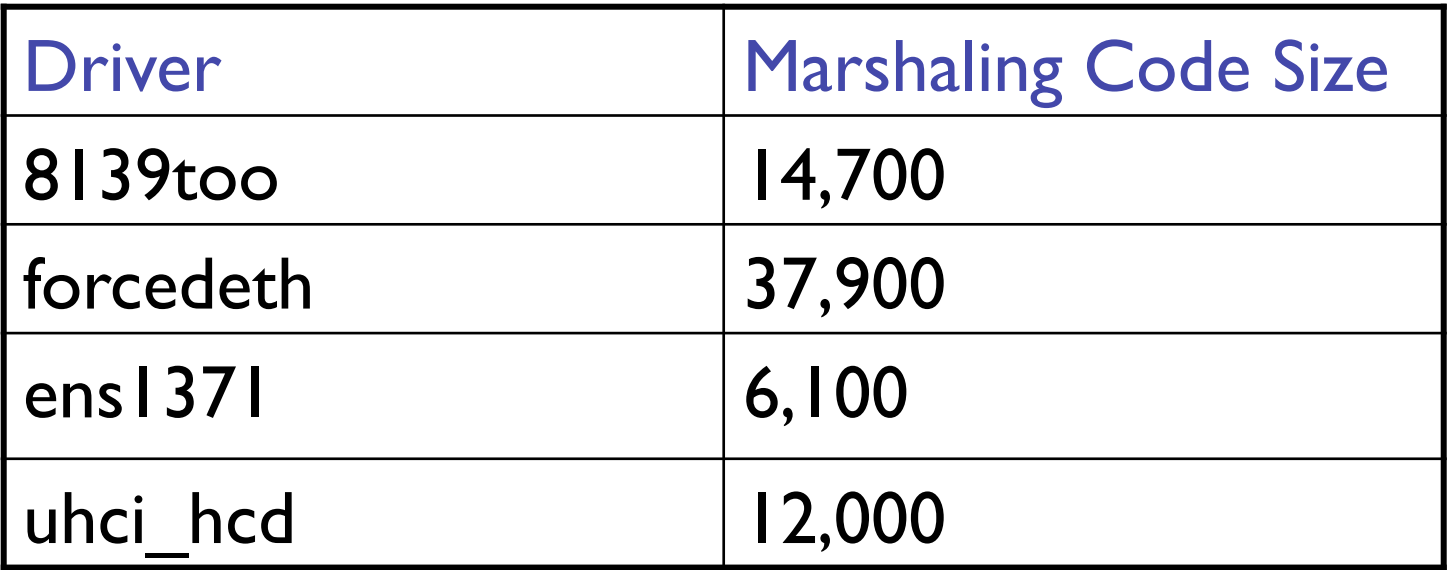

#### Future Work

- Measure improve reliability from moving code to user
- Identify kernel changes to enable more code motion
- Generate user-editable driver code
- Convert user-level driver code to Java or Python
- Generate kernel driver code from a domain specific language

## Recovery

- Detect and recover from failed u-driver – Ideally transparent to applications
- Detection done at interface
	- Parameter checks and timeouts
- Recovery compatible with prior work
	- Shadow driver mechanism [Swift *et al*., 2004]
	- SafeDrive recovery mechanism [Zhou *et al*., 2006]

## Splitting Example pcnet32.c

irqreturn\_t pcnet32\_int(int, void \*, struct pt\_regs \*) {

```
 …
  pcnet32_rx(dev)
```
…

…

…

}

```
<u>}</u>
int pcnet32_start_xmit(struct 
   sk_buff*, struct net_device*){
```

```
 p->read_csr(ioaddr, 80);
 netif_stop_queue(dev);
```
#### Latency roots:

- **Interrupts**
- **Softirgs**
- **Timers**

#### Bandwidth roots:

Packet send

Priority roots:

• set\_mcast\_list

Marshaling Incomplete Types

#### Extend C with 7 marshaling annotations:

- Nullterm
- Array
- Combolock
- Opaque
- Sentinel
- Storefield
- Container

Guide programmers in placing annotations

#### Annotation Example

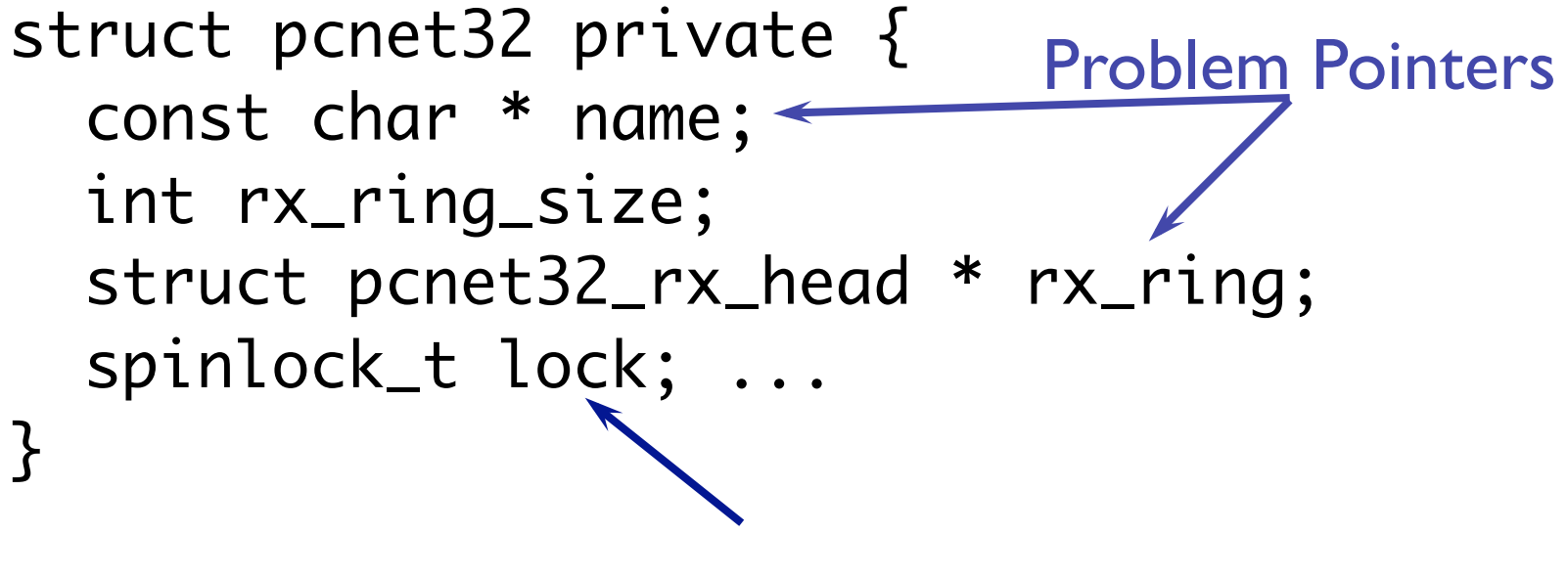

Problem lock

```
Annotation Example
```

```
struct pcnet32 private { 
   const char * Nullterm name; 
   int rx_ring_size; 
   struct pcnet32_rx_head * 
              Array(rx_ring_size) rx_ring; 
   spinlock_t Combolock lock; ... 
}
```
## Field Access Analysis Algorithm

- Given function F, field accesses are:
	- For each type of structure accessed in F, the fields accessed for that type
	- The field accesses for F's callees
- Complications
	- $-$  Void  $*$  fields
	- Indirect calls

## Locking

- Problem: shared data structures require mutual exclusion
	- Spinlocks not safe outside kernel
	- Semaphores not safe at high priority
- Solution: ComboLocks
	- Spins when all requesters are in kernel
	- Devolves to semaphores when acquired from user level

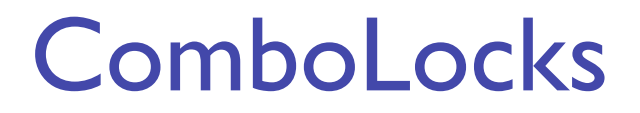

```
struct combolock {
    spinlock slock;
    semaphore sem;
    int sem_required; 
};
```
• Kernel spinlock protects driver data and sem\_required

```
Kernel:
cl_lock(combolock l) {
   lock (l.slock);
  if (l.sem_required != 0) {
     l.sem_required++;
     unlock (l.slock); 
     sem_acquire(l.sem); 
   }
}
```
#### ComboLocks from user-level

```
struct combolock {
    spinlock slock;
    semaphore sem;
   int sem_required;
};
```
User:

```
cl_lock(combolock l) {
   lock(l.slock);
   l.sem_required++;
   unlock (l.slock);
   sem_acquire (l.sem);
}
```
- Call into kernel to acquire lock
- Synchronize objects on lock/release